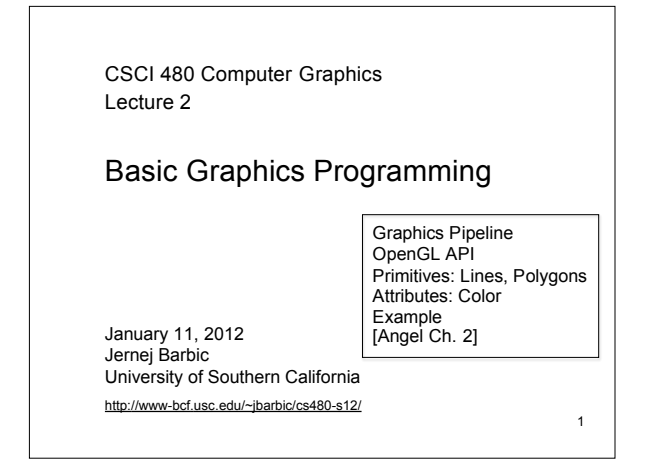

## What is OpenGL

- A low-level graphics library (API) for 2D and 3D interactive graphics.
- Descendent of GL (from SGI)
- First version in 1992; now:  $4.2$  (2012)
- Managed by Khronos Group (non-profit consortium)
- API is governed by Architecture Review Board (part of Khronos)

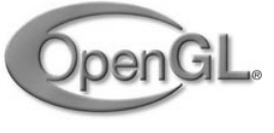

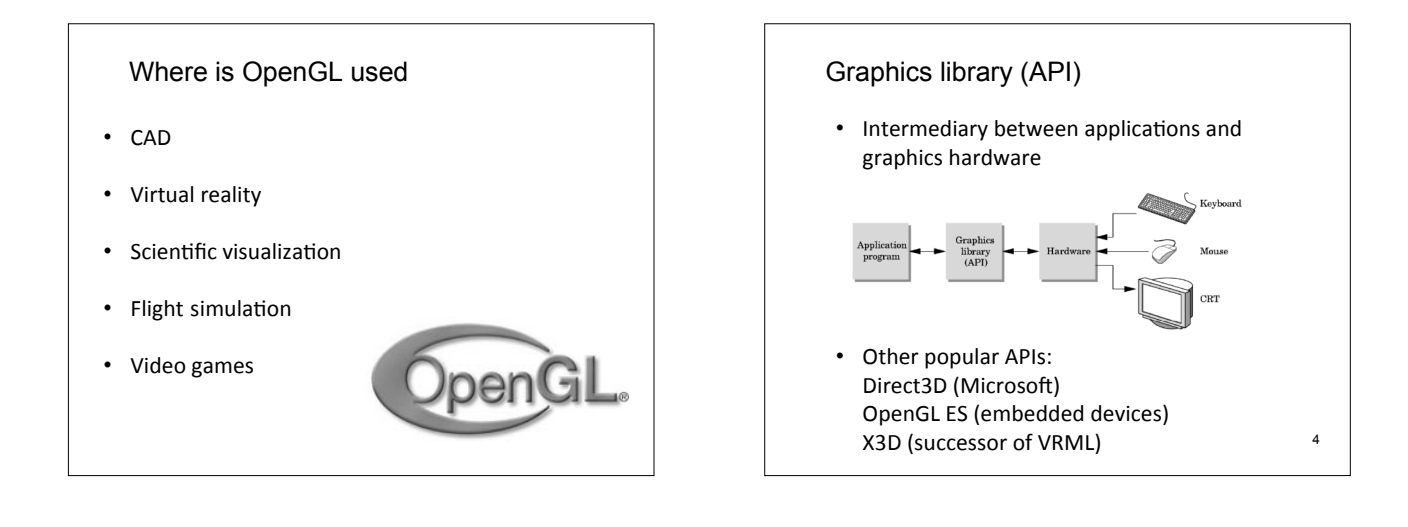

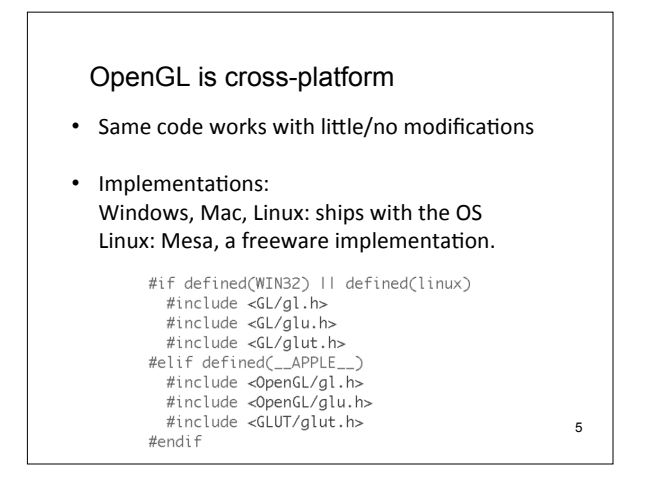

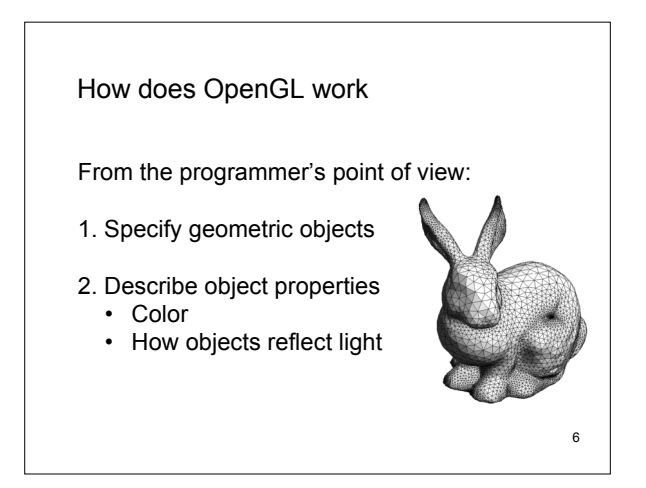

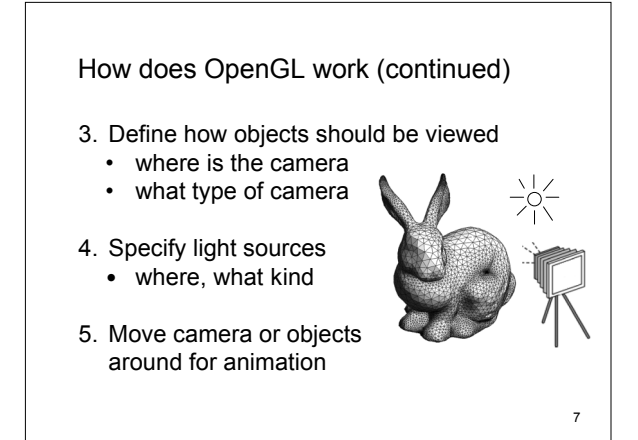

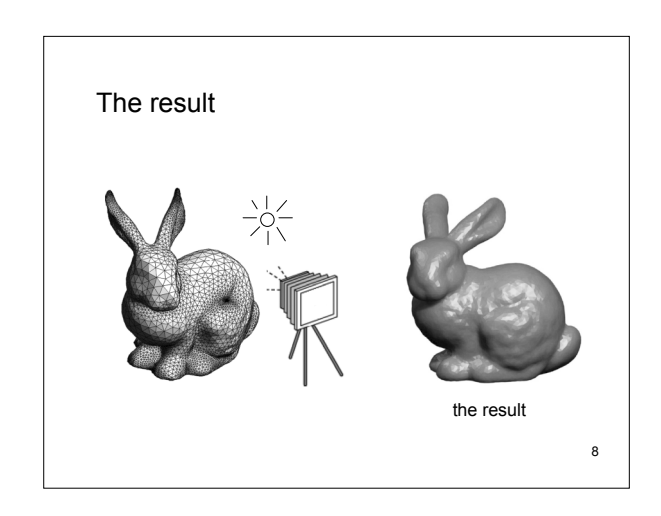

OpenGL Library Organization OpenGL is a state machine • GL (Graphics Library): core graphics capabilities State variables: color, camera position, • GLU (OpenGL Utility Library): utilities on top of GL light position, material properties... • GLUT (OpenGL Utility Toolkit): input and windowing These variables (the *state*) then apply to  ${\rm GLU}$ every subsequent drawing command.  $GL$  $\begin{array}{c} {\rm OpenGL}\\ {\rm application}\\ {\rm program} \end{array}$ They persist until set to new values by the programmer.  ${\tt GLUT}$ Xlib, Xtk  ${\tt GLX}$  $\overline{9}$ 

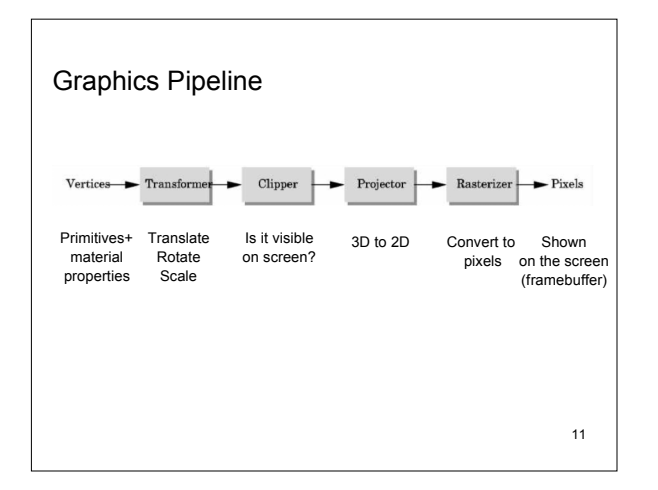

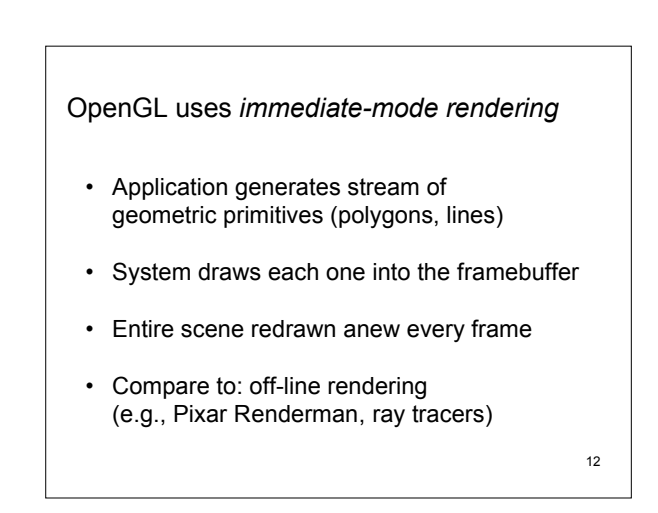

10

Frame<br>buffer

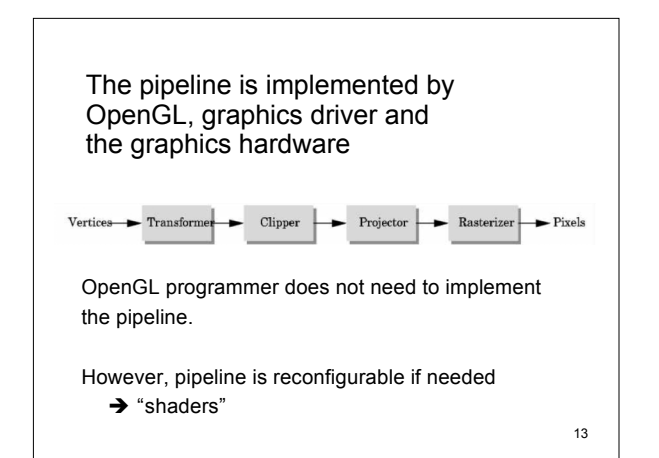

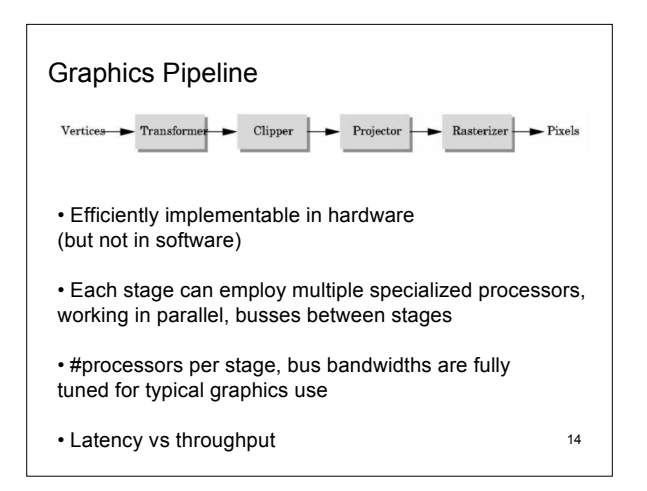

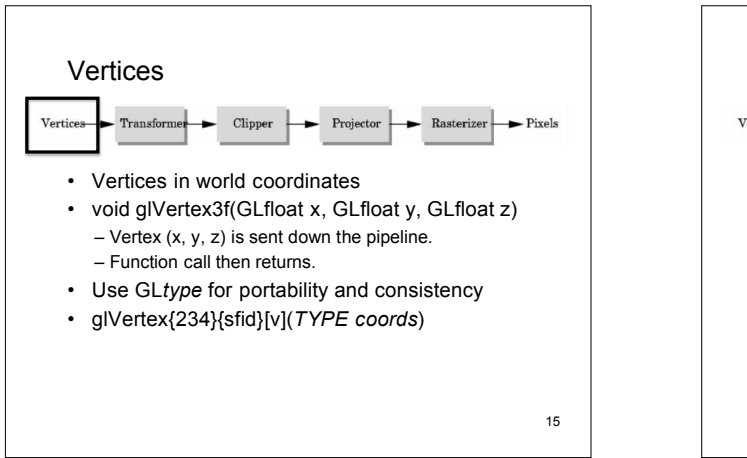

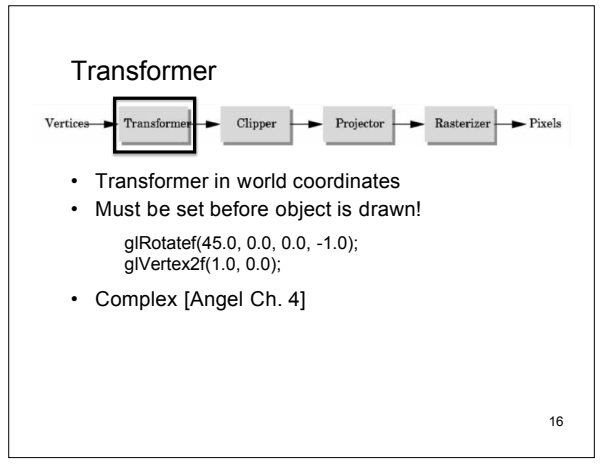

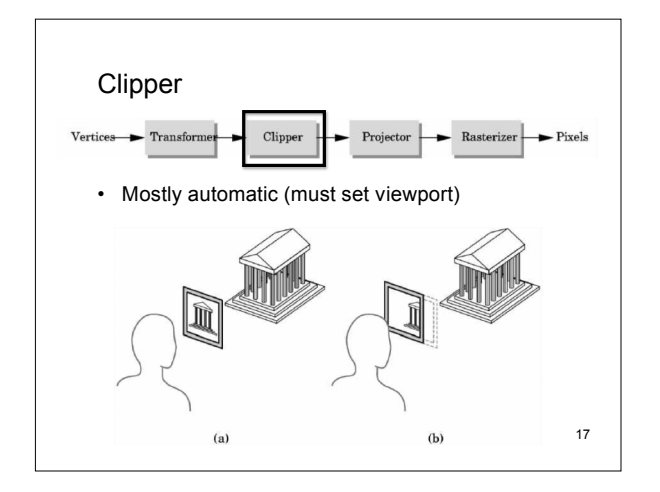

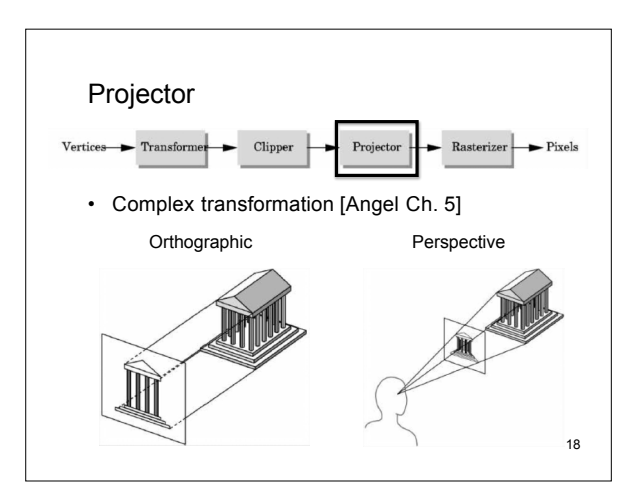

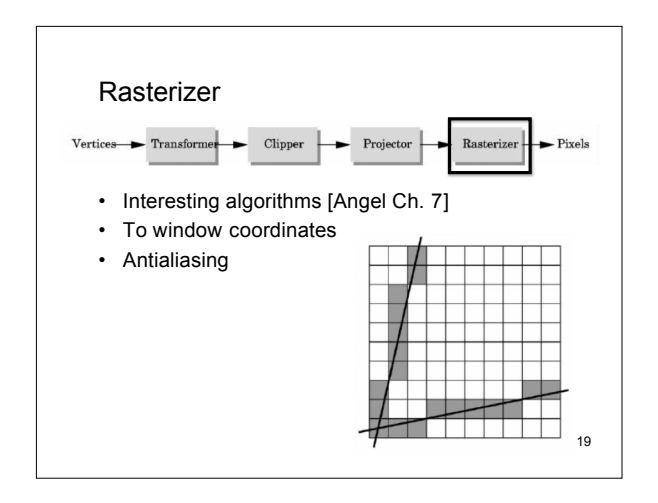

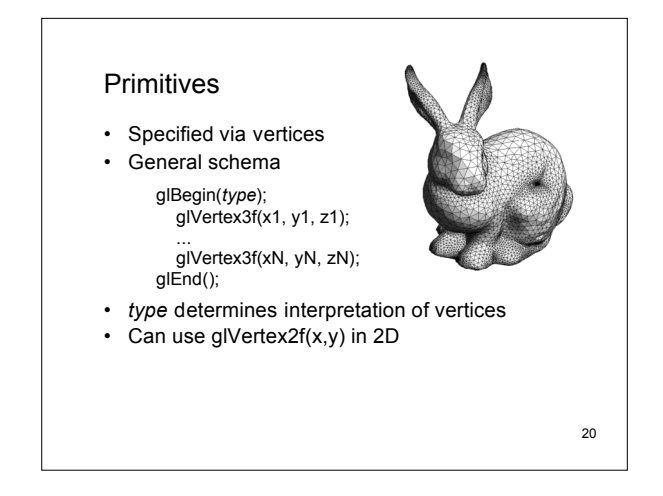

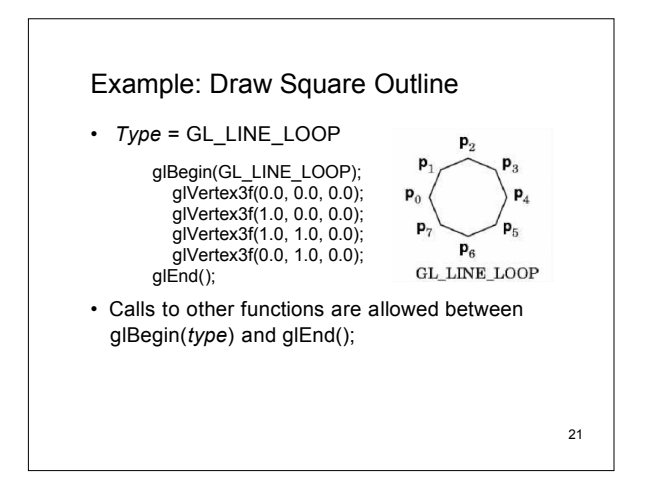

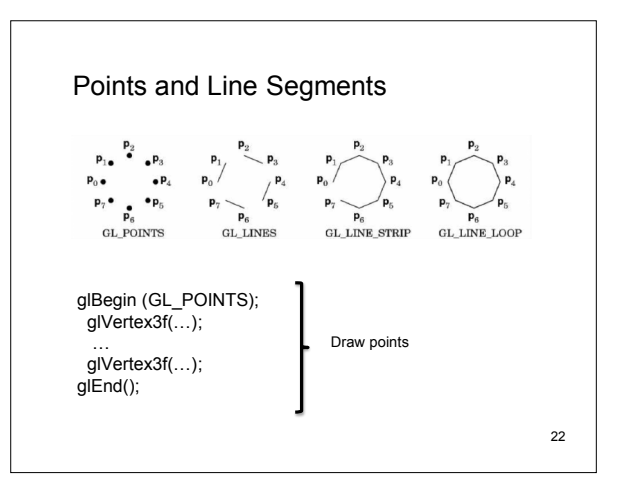

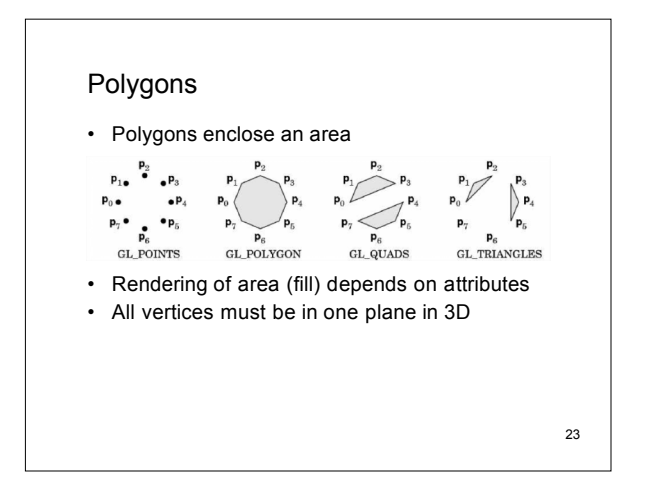

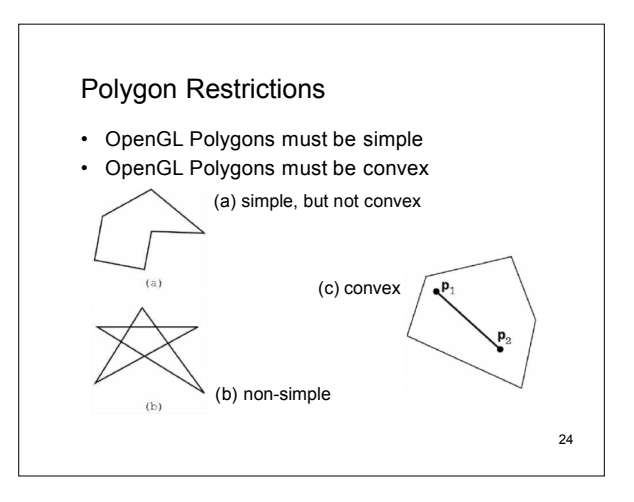

## Why Polygon Restrictions?

- Non-convex and non-simple polygons are expensive to process and render
- Convexity and simplicity is expensive to test
- Behavior of OpenGL implementation on disallowed polygons is "undefined"
- Some tools in GLU for decomposing complex polygons (tessellation)
- Triangles are most efficient

## 25

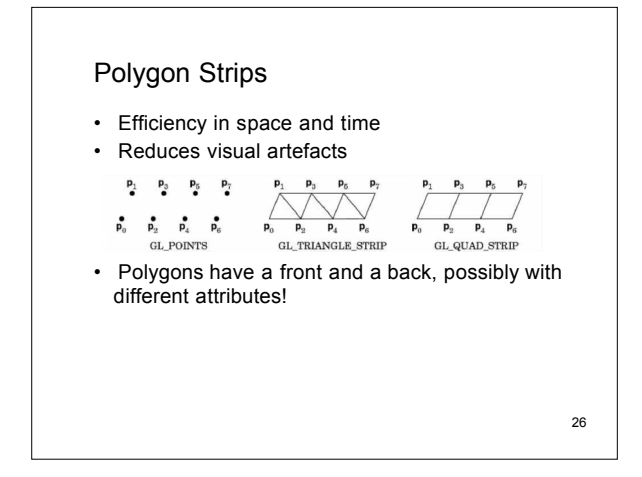

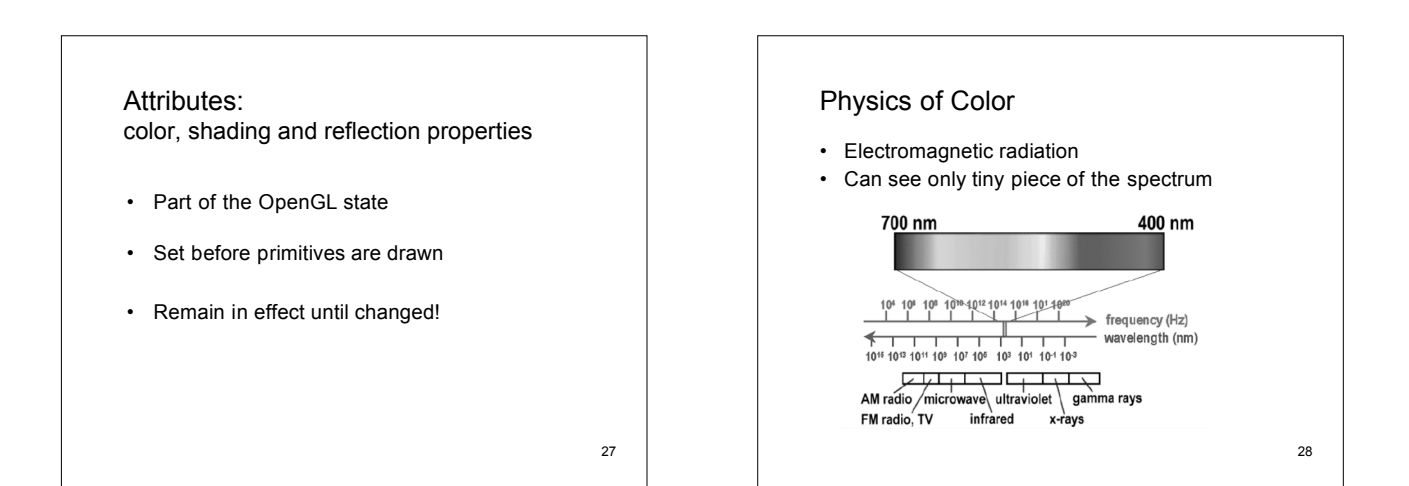

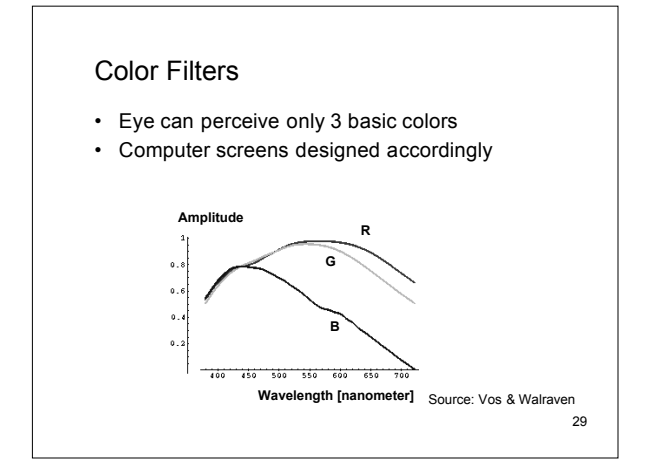

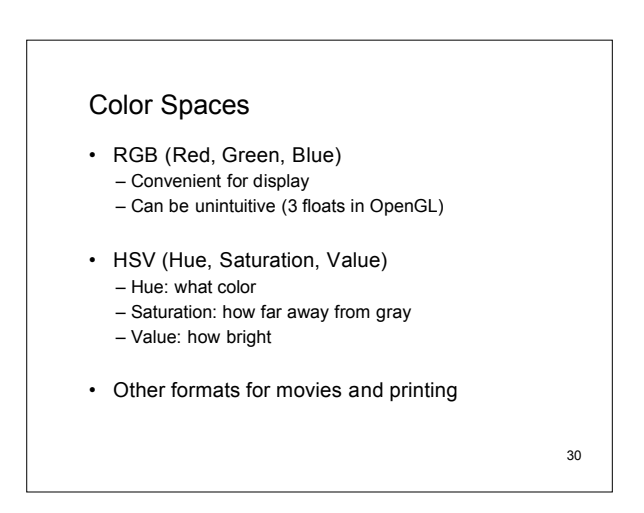

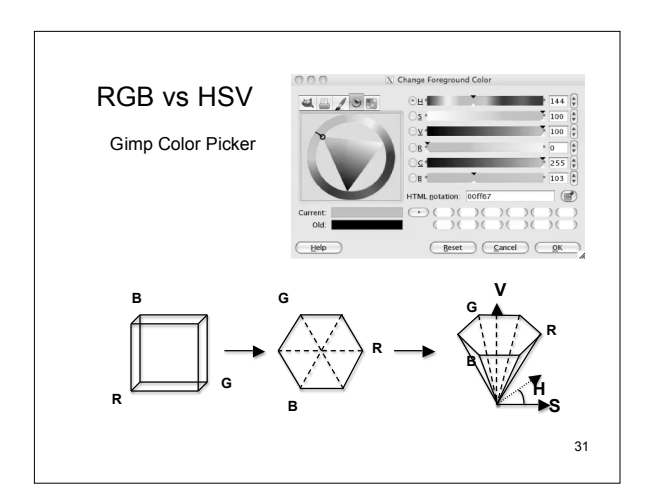

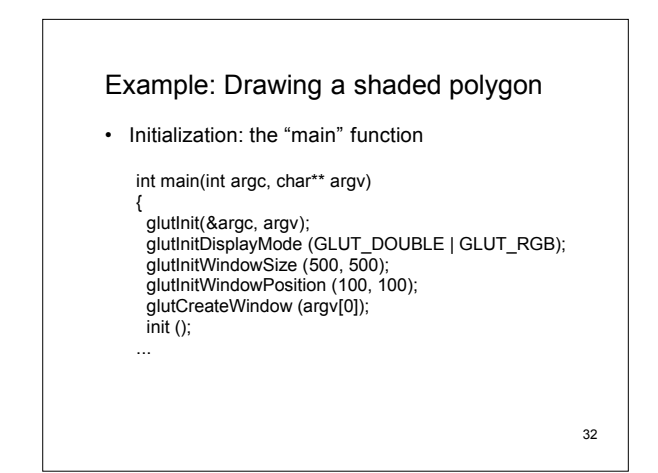

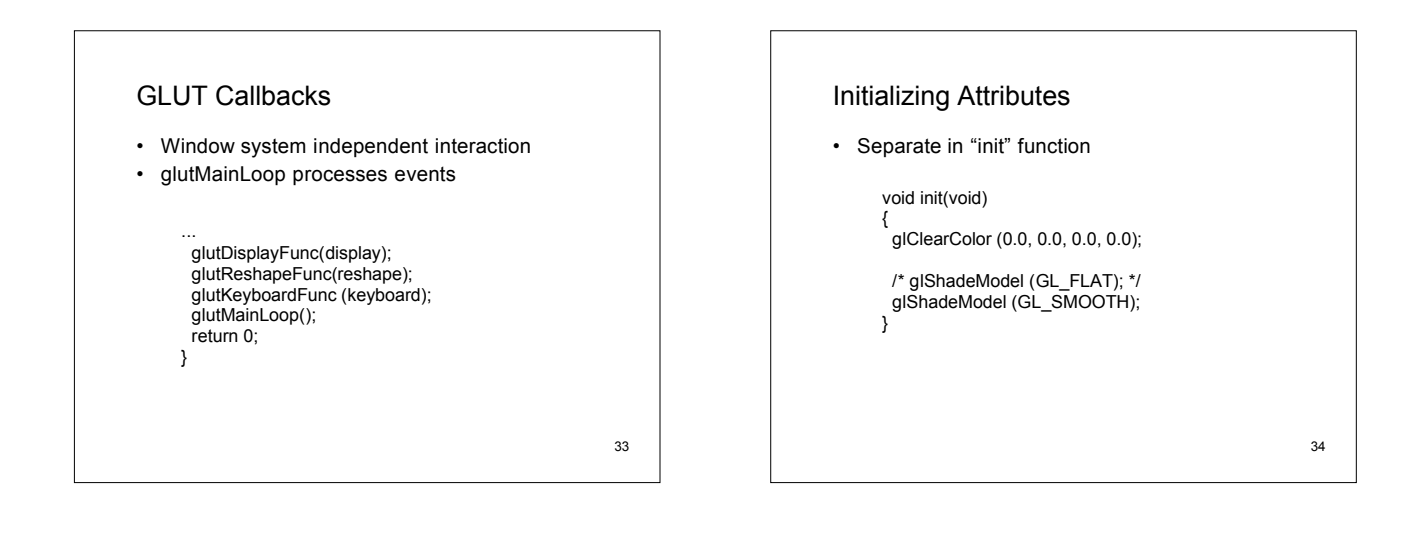

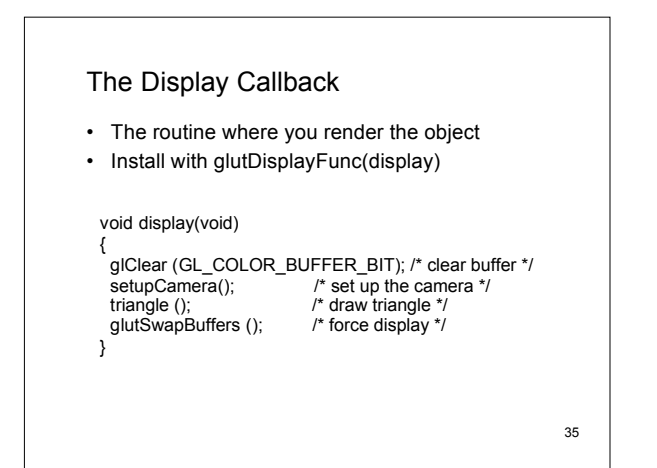

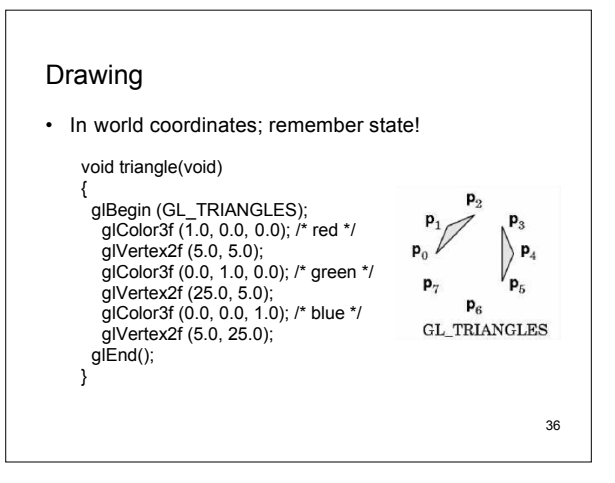

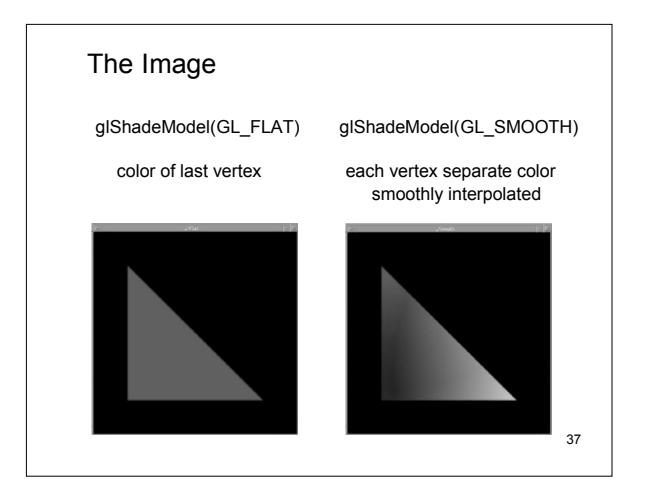

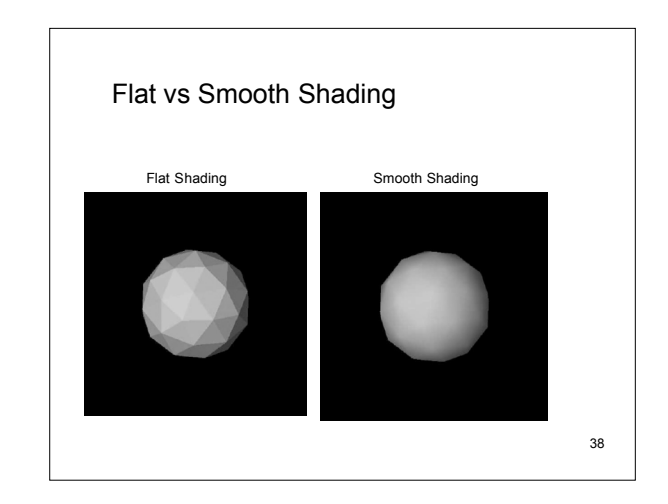

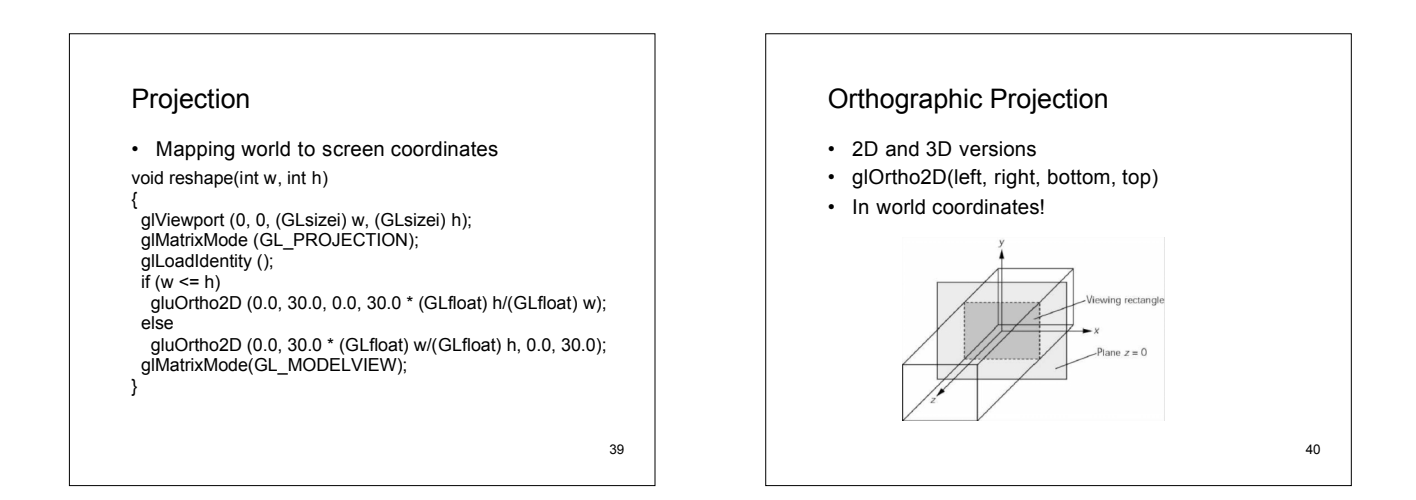

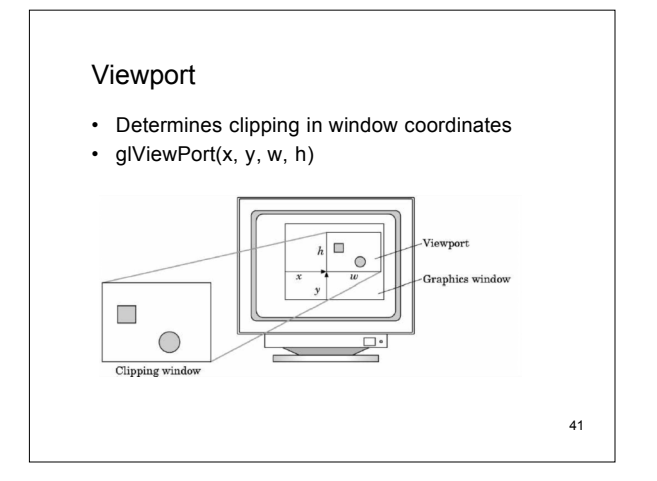

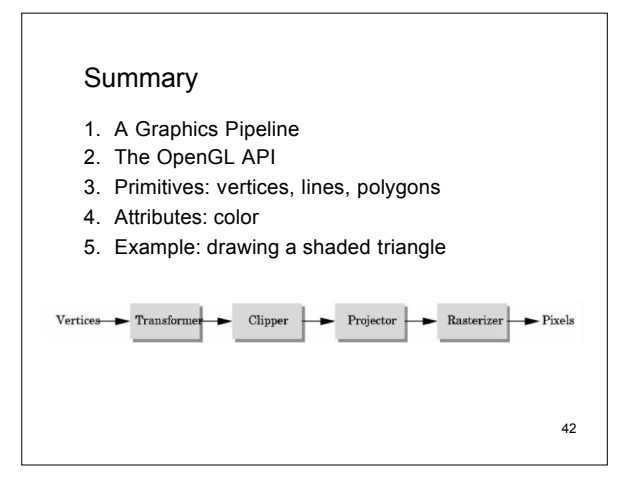